# Attention: All Horsepersons **Do you need to make a change to your AGCO licence?**

#### **Did you know?**

You must now go online to the iAGCO portal to conduct all of your AGCO transactions. This includes:

- $\checkmark$  renewing your licence
- $\checkmark$  adding another licence
- $\checkmark$  changing/updating your information on file with the AGCO
- $\checkmark$  reactivating a licence that has expired within the last 5 years
- $\checkmark$  paying a fine
- $\checkmark$  transferring a trainer
- $\checkmark$  adding/removing a horse from the EIPH program (after July 1)

**Tip: To check the current status of your AGCO licence(s), you can do a quick search for basic licence information in iAGCO without logging in. For more on how to do this, see the post called Use of iAGCO Online Service for Horse Racing Licensees at [www.agco.ca/blog/horse-racing/main](http://www.agco.ca/blog/horse-racing/main)** 

- $\checkmark$  Call AGCO Customer Service Monday Friday from 8:30 am to 5:00 pm at 416-326-8700 or toll free at 1-800-522-2876
- $\checkmark$  Ask an AGCO Licensing Agent at any open track office
- 3 Email a Licensing Agent: **[racinglicensing@agco.ca](mailto:racinglicensing%40agco.ca?subject=)**

#### **HOW DO I START USING iAGCO?**

To manage your licence(s) on the iAGCO portal, you'll first need a one-time access code to create an iAGCO account that links to your information already on file. After that, you can log in anytime to conduct your AGCO transactions.

## **HOW DO I GET MY ONE-TIME ACCESS CODE?**

## **I HAVE MY ACCESS CODE. NOW WHAT DO I DO?**

**ONLINE ACCESS CODE** 

Go to **[www.agco.ca/iagco](http://www.agco.ca/iagco)** to register your account and enter your one-

#### An Online Access Code allows you to link your existing Licences, Authorizations, and/or Registrations to your new iAGCO account.

If you currently have, or have previously held a Licence, Authorization, and/or Registration, and have not yet obtained your Access Code, please contact AGCO Customer Service Monday - Friday from 8:30 a.m. to 5:00 p.m. at 1-800-522-2876 or 416-326-8700.

AGCC

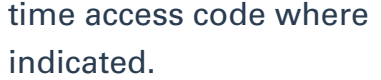

For support, please see an AGCO Licensing Agent or check out the How-To video: **[vimeo.com/394546352](https://vimeo.com/394546352)**.

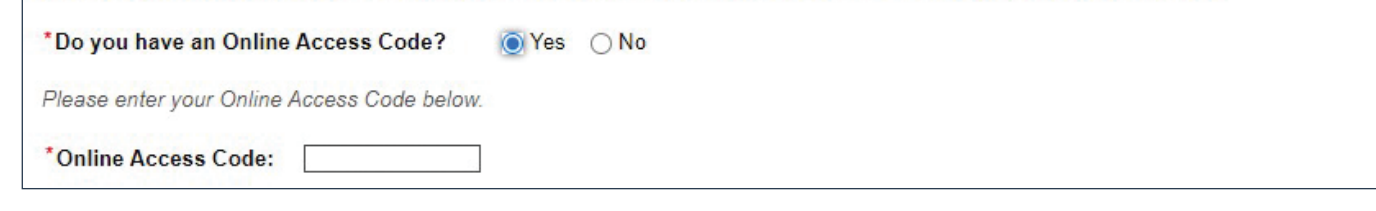

**NOTE: To avoid unnecessary delays in processing your transaction, do not select "No" if you currently participate or have previously participated in racing in Ontario.**

#### **FOR MORE INFORMATION, VISIT THE AGCO WEBSITE**

- **• iAGCO Tips page: [www.agco.ca/blog/tags/iagco-tips](http://www.agco.ca/blog/tags/iagco-tips)**
- **• AGCO Licensing Office Hours: [www.agco.ca/agco-licensing-office-hours](http://www.agco.ca/agco-licensing-office-hours)**